## Всероссийская олимпиада школьников по информатике Муниципальный этап

## Методика проверки решений задач и описание системы оценивания 7-8-е классы

Максимальное количество баллов, которое может набрать участник, - 500. Каждая задача оценивается, исходя из максимума в 100 баллов.

Проверка осуществляется в автоматическом режиме с использованием системы проведения соревнований «Яндекс. Контест» (contest. vandex.ru).

В случае невозможности использования системы «Яндекс. Контест» необходимо предоставить справку от провайдера об отключении Интернета, составленный акт о причинах неприменения системы и информацию об использованной автоматизированной системе и применённых методах проверки.

## Задача 1. По порядку становись! (100 баллов)

За каждое правильно записанное в ответ число, располагающееся на своём месте, начисляется 20 баллов. В случае полного совпадения с ответом выставляется 100 баллов.

#### Ответы:

- $1, 3$
- $2, 4$
- $3.6.$
- 4. 7.
- $5, 11$

### Пояснения к ответам

Решение для каждого пункта можно произвести в примере задачи, а можно написать программу.

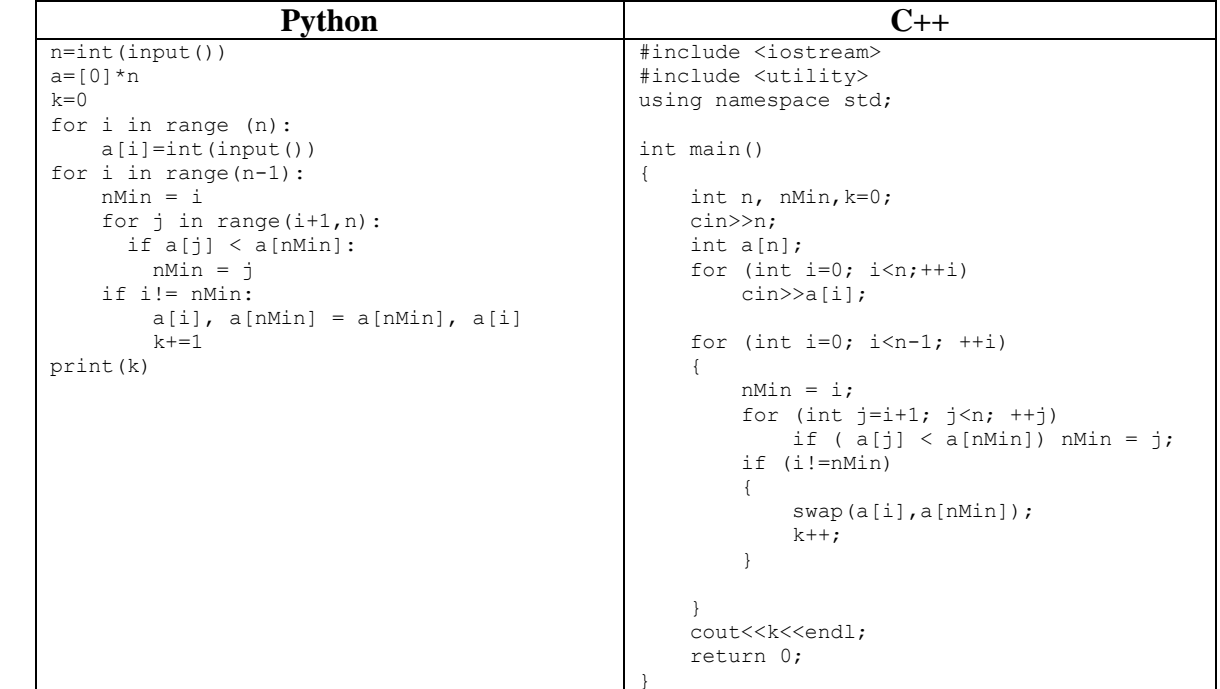

## **Задача 2. Лыжный пасьют (100 баллов)**

За каждое правильно записанное в ответ число, располагающееся на своём месте, начисляется 20 баллов. В случае полного совпадения с ответом выставляется 100 баллов.

### **Ответы:**

- **1.** 12.
- **2.** 28.
- **3.** 55.
- **4.** 67.
- **5.** 118.

## **Пояснения к ответам**

 Данную задачу можно решить путём получения закономерности чисел вручную или использовать электронную таблицу.

Формула времени для номера участника 3:

 $\overline{\text{ECHM}(\text{OCTAT}(A4;3)=0)}$ ; B3+3;  $\overline{\text{ECJM}(\text{OCTAT}(A4;3)=1)}$ ; B3+2; B3+1))

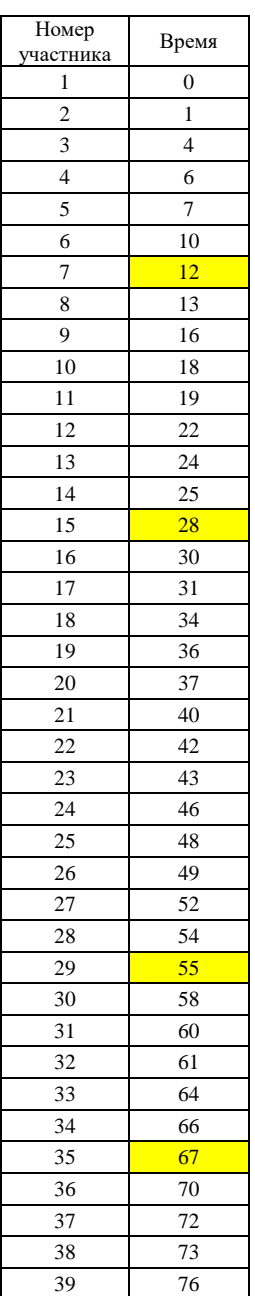

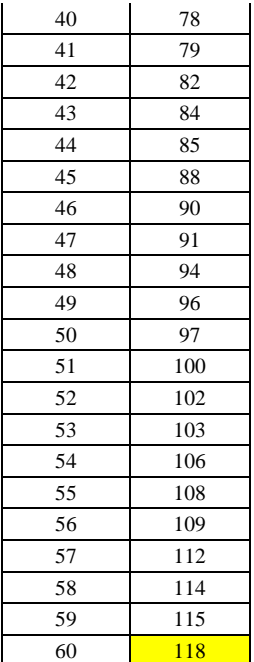

Можно написать программу.

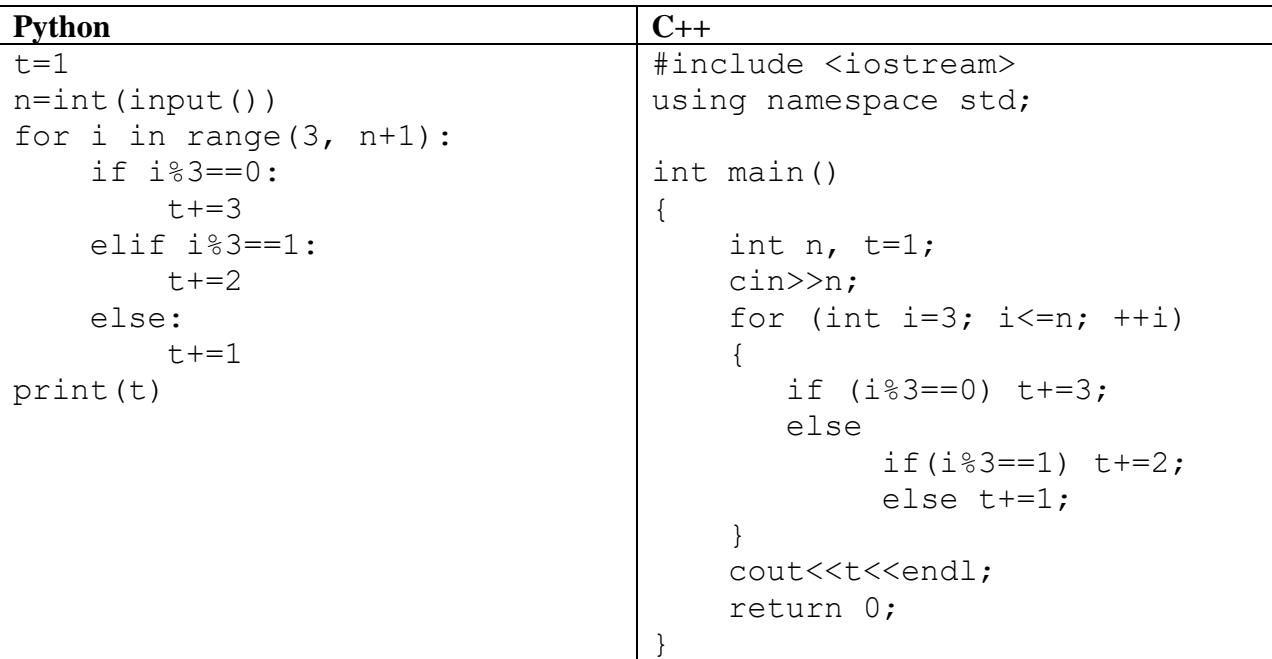

## **Задача 3. Прыжки через нарты (100 баллов)**

За каждое правильно записанное в ответе число, располагающееся на своём месте, начисляется 20 баллов. В случае полного совпадения с ответом выставляется 100 баллов.

## **Ответы:**

- **1.** 2333.
- **2.** 4545.
- **3.** 9999.
- **4.** 16161515.
- **5.** 22222221.

## **Пояснения к ответам**

Количество прыжков за один подход:

папа –  $8$ ,

мама $-4$ .

 $ch<sub>H</sub> - 2$ ,

дочь – 1.

Если они прыгают каждый по одному разу, то в сумме получается 15 перепрыгнутых нарт. Так как количество подходов каждого члена семьи отличается друг от друга не более чем на один, то надо общее число нарт разделить на 15. Целая часть при делении уже будет у каждого в ответе. Остаток от деления можно перевести в двоичную систему, воспользовавшись таблицей (путём сложения чисел верхнего ряда).

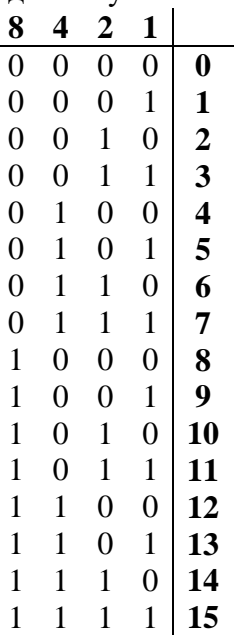

Затем к каждому числу прибавить соответствующие цифры из таблицы.

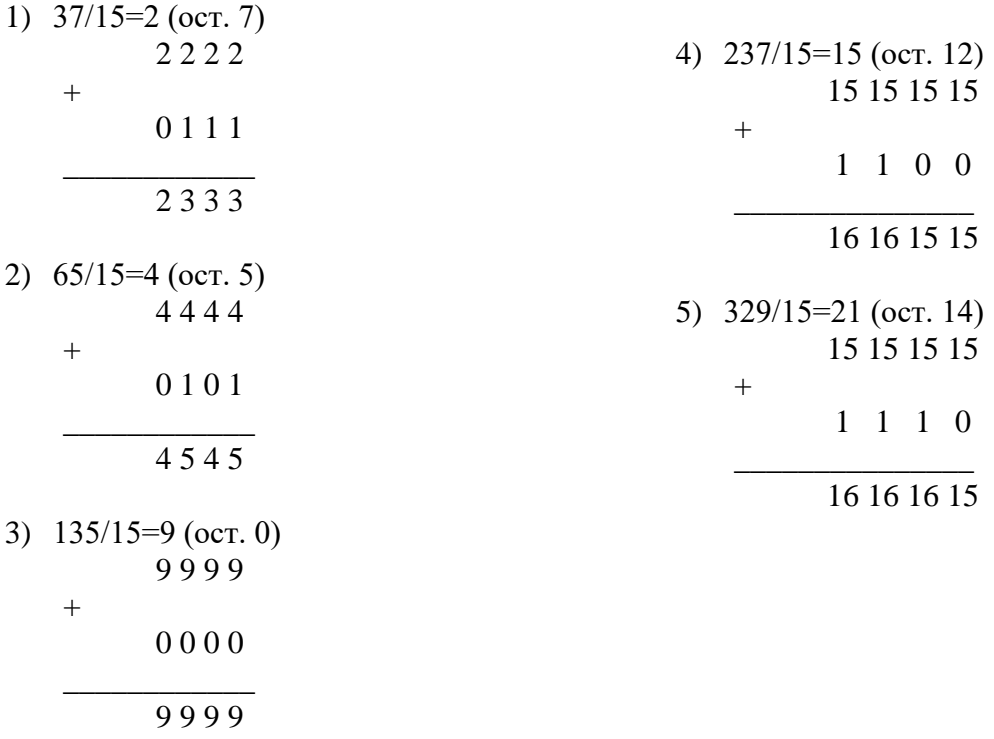

### Можно написать программу

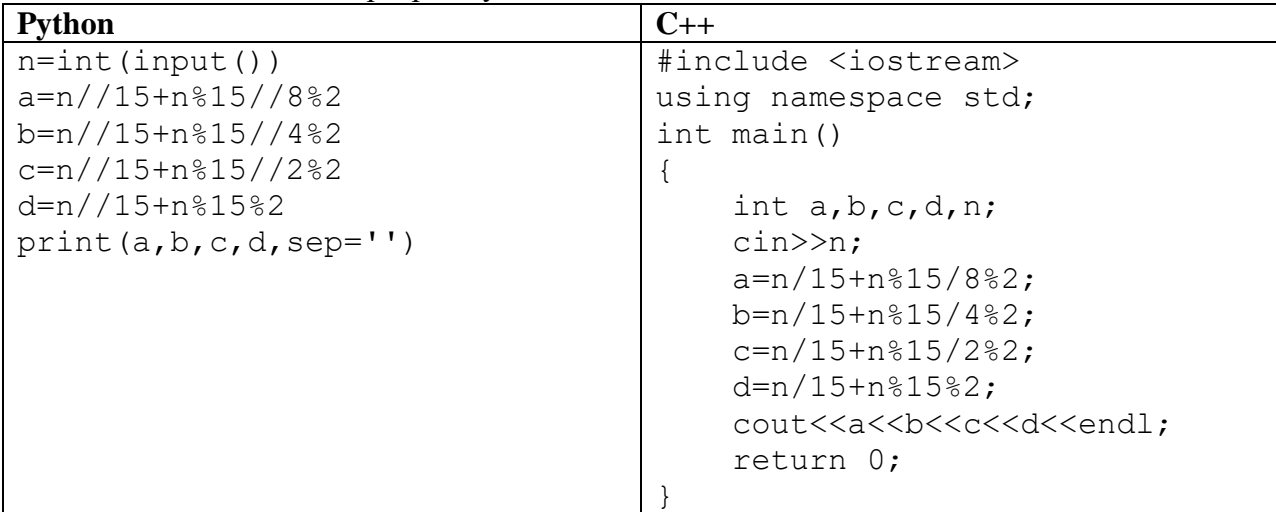

## **Задача 4. Водник – чемпион! (100 баллов)**

Верное выполнение каждого теста – 20 баллов.

#### **Пояснения к ответам**

При выполнении упражнения одним хоккеистом колонна сдвигается вперёд на один метр.

Длина отрезка между начальной и конечной точкой спортсмена равна n метров.

Целая часть половины длины первоначальной колонны (L) равна

#### div(L,2), где L=n - 1.

Мяч возвращается к спортсмену, стоящему в конце колонны. Проходит расстояние n-1 метров.

Мяч, проводимый одним спортсменом, описывает траекторию длиной

$$
n + div(n - 1, 2) + n - 1
$$
 *metpos.*

Расстояние, пройденное колонной, равно 100 + n - 1 метров.

Формула для расчёта полного пути мяча:

 $(n + div(n - 1, 2) + n - 1) \cdot (100 + n - 1) = (2 \cdot n - 1 + div(n - 1, 2)) \cdot (99 + n).$ 

| No | Пример входных данных    | Пример выходных данных |
|----|--------------------------|------------------------|
|    | ∽                        | 1144                   |
|    | $\overline{\phantom{0}}$ | 303                    |
|    | $\overline{ }$           | 1696                   |
|    |                          | 2507                   |
|    |                          | 3729                   |

*Примеры входных и выходных данных*

#### **Решение**

Приведём код программы. *Решение в программе КуМир:*

```
алг
нач
. цел A,X,Y,Z
. ввод A,X,Y,Z
. вывод (2*n-1+div(n-1,2))*(99+n)
кон
```
# **Задача 5. Гонки на оленьих упряжках (100 баллов)**

Верное выполнение каждого теста – 20 баллов.

| N <sub>2</sub> | <u>11 pmn op ar and a real in a called a common a minimum</u><br>Пример входных данных | Пример выходных данных |
|----------------|----------------------------------------------------------------------------------------|------------------------|
| $\mathbf{1}$   | $\overline{7}$                                                                         | 5                      |
|                | 25                                                                                     | $\overline{7}$         |
|                | 49                                                                                     |                        |
|                | 13                                                                                     |                        |
|                | 14                                                                                     |                        |
|                | $10$                                                                                   |                        |
|                | 47                                                                                     |                        |
|                | 12                                                                                     |                        |
| $\overline{2}$ | $\overline{2}$                                                                         | $\overline{2}$         |
|                | $26$                                                                                   | $\mathbf 1$            |
|                | 14                                                                                     |                        |
| $\overline{3}$ | $\overline{5}$                                                                         | $\overline{2}$         |
|                | $\sqrt{}$                                                                              | $\mathbf 1$            |
|                | 5                                                                                      |                        |
|                | 50                                                                                     |                        |
|                | 55                                                                                     |                        |
|                | 42                                                                                     |                        |
| $\overline{4}$ | $\overline{3}$                                                                         | $\overline{2}$         |
|                | $\,8\,$                                                                                | $\mathcal{S}$          |
|                | $\sqrt{6}$                                                                             |                        |
|                | $\overline{7}$                                                                         |                        |
| $\overline{5}$ | $\overline{9}$                                                                         | $\infty$               |
|                | 24                                                                                     | $\sqrt{6}$             |
|                | 45                                                                                     |                        |
|                | 28                                                                                     |                        |
|                | 32                                                                                     |                        |
|                | 54                                                                                     |                        |
|                | 23                                                                                     |                        |
|                | 47                                                                                     |                        |
|                | 15                                                                                     |                        |
|                | 51                                                                                     |                        |

*Примеры входных и выходных данных*

## **Решение**

 Очередной элемент последовательности меньше текущего значения первого минимума. Тогда нужно во второй минимум записать первый, а на первую позицию записать новый элемент, при этом сохранить номер. У нас нумерация идёт с нуля, поэтому в результате прибавляем 1.

Приведём код программы.

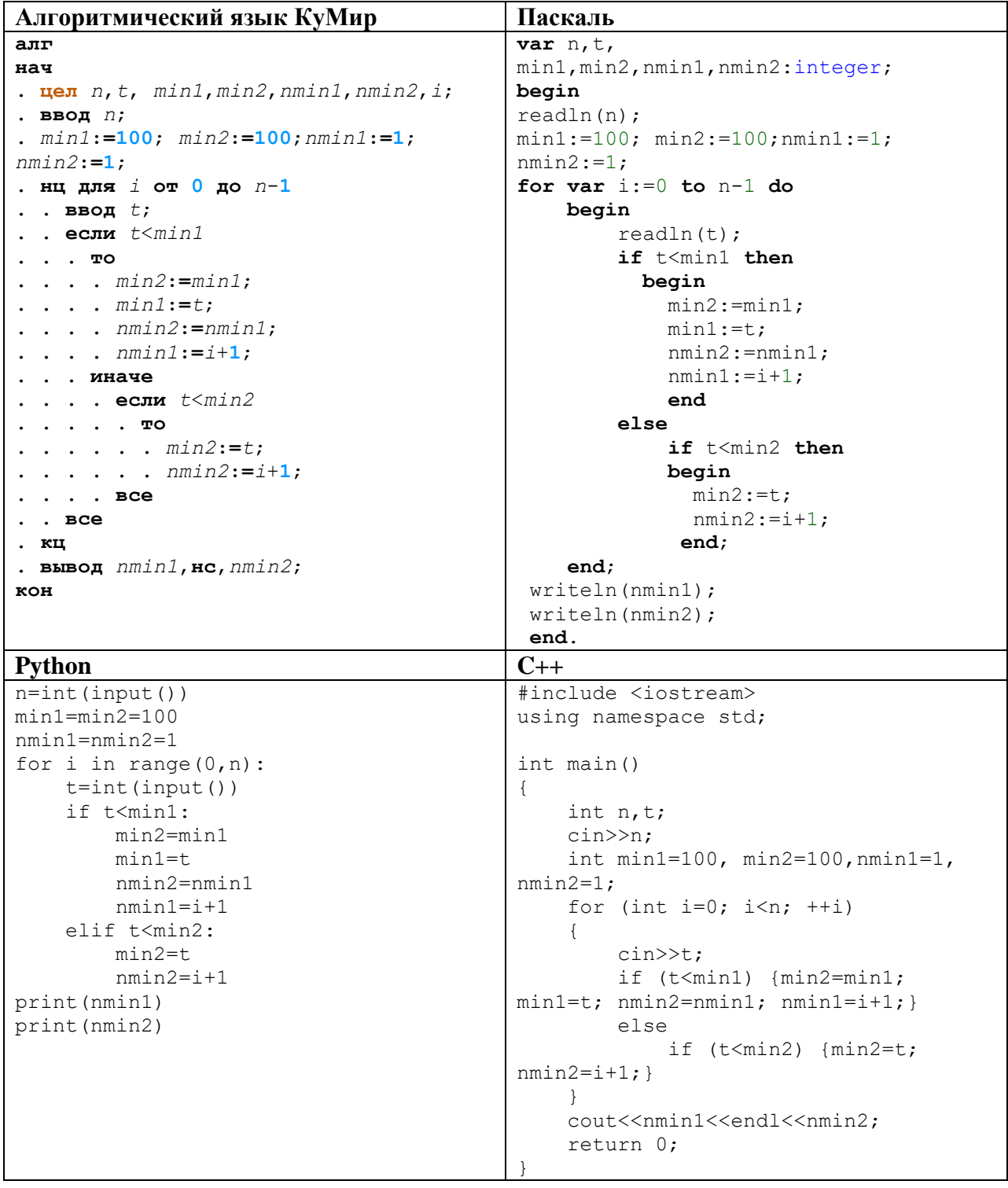